> Detalles del curso: **Duración:** 30 horas **Modalidad:** Videoconferencia

## Información e inscripción:

685 457 610 - 615 844 193 formacion@laberit.com

 $L\bar{\Lambda}$ BERIT **FORMACIÓN TIC.** 

## **Introducción**

En este curso aprenderá a usar soluciones de Microsoft Power Platform para simplificar, automatizar y potenciar los procesos empresariales de las organizaciones en el rol de un consultor funcional.

Un consultor funcional de Microsoft Power Platform es responsable de crear y configurar aplicaciones, automatizaciones y soluciones. Actúa como intermediario entre los usuarios y el equipo de implementación. El consultor funcional promueve el uso de soluciones dentro de una organización.

También puede realizar detecciones, involucrar a expertos en la materia y a las partes interesadas, capturar requisitos y asignar requisitos a las características. Implementa componentes de una solución, incluidas mejoras de aplicaciones, experiencias de usuario personalizadas, integraciones de sistemas, conversiones de datos, automatización de procesos personalizados y visualizaciones sencillas.

## **¿A quién va dirigido?**

Está dirigido a profesionales que busquen mejorar su conocimiento en Microsoft Power Platform, desde el diseño de aplicaciones hasta la implementación de soluciones.

El curso está específicamente diseñado para quién desee adquirir habilidades para funcionar como asesores funcionales de Microsoft Power Platform. El curso también es útil para aquellos profesionales que quieren desarrollar habilidades para trabajar con usuarios finales, comprender los flujos de trabajo de la plataforma y diseñar soluciones.

Proporciona los conocimientos necesarios para hacer un uso eficiente de Microsoft Power Platform, desde la ejecución de proyectos hasta la implementación de soluciones.

## **Objetivos didácticos**

Después de completar este curso, los estudiantes podrán:

- o Comprender los casos de uso de los módulos de Business Central
- o Configurar Business Central
- o Configurar finanzas
- o Configurar ventas y compras
- o Configurar operaciones

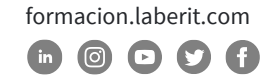

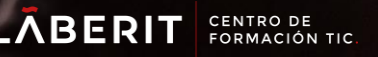

o Comprender los escenarios de Integrationa and Automation

## **Programa**

## **1. Introducción a Microsoft Power Platform.**

- o Introducción
- o ¿Qué es Microsoft Power Platform?
- o El valor empresarial de Microsoft Power Platform
- o Conectores de datos.
- o Prevención de pérdida de datos, cumplimiento, privacidad y accesibilidad.

## **2. Crear tablas en Dataverse**

- o Introducción a Microsoft Dataverse
- o Características de tablas.
- o Tablas de doble escritura frente a tablas virtuales.
- o Auditoría de Dataverse.
- o Importar datos en su base de datos de Microsoft Dataverse.

### **3. Administrar tablas en Dataverse**

- o Identificar las tablas y los tipos de tablas en Dataverse
- o Crear una tabla personalizada
- o Habilitar archivos adjuntos en una tabla.
- o Requisitos de licencia para cada tipo de tabla.

## **4. Prueba de conocimientos sobre la creación y administración de columnas en una tabla en Dataverse**

- o Definir columnas en Microsoft Dataverse.
- o Tipos de columna en Microsoft Dataverse.
- o Agregar una columna a una tabla.
- o Crear una columna de nombre principal.
- o Restricciones que se aplican a las columnas de las tablas.
- o Crear una columna de numeración automática.
- o Crear una clave alternativa.

## **5. Crear una relación entre tablas en Dataverse**

- o Relacionar una o más tablas Introducción.
- o Tipos de relaciones disponibles en Microsoft Dataverse.
- o Crear una relación de uno a varios entre tablas.

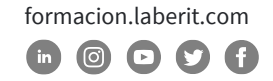

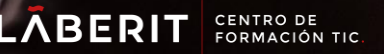

- o Crear una relación de varios a varios entre tablas.
- o Editar o eliminar relaciones.

## **6. Trabajar con opciones en Dataverse**

- o Definir columnas de opciones
- o Columna de opciones estándar

## **7. Introducción a los roles de seguridad en Dataverse**

- o Introducción a los roles de los entornos
- o Comprender los roles de los entornos
- o Agregar o deshabilitar a un usuario en el entorno
- o Entender conceptos de seguridad en Dataverse.
- o Conocer los roles de seguridad de usuario y los valores predeterminados de los roles de seguridad
- o Comprobar los roles a los que pertenece un usuario
- o Configurar equipos de Dataverse para la seguridad
- o Configurar equipos de grupos de Dataverse para seguridad

## **8. Usar las opciones de administración para Dataverse**

- o Introducción al portal del Centro de administración de Microsoft Power Platform.
- o Usar el portal Centro de administración de Microsoft Power Platform.
- o Capacidad de almacenamiento del inquilino.
- o Opciones avanzadas de personalización en el portal de Power Apps.
- o Habilitar y deshabilitar la auditoría.

## **9. Administrar la configuración y la seguridad de una aplicación basada en modelo de Dynamics 365**

- o Introducción
- o Configurar la seguridad basada en roles administrar equipos y unidades de negocio
- o Explorar configuraciones y personalizaciones

## **10.Introducción a la seguridad y la gobernanza de Microsoft Power Platform**

- o Introducción
- o Identificar entornos de Microsoft Power Platform
- o Directivas de prevención de pérdida de datos

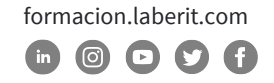

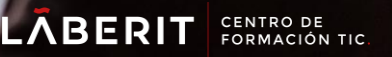

o Starter Kit del Centro de excelencia de Microsoft Power Platform

### **11.Introducción a las aplicaciones basadas en modelos en Power Apps**

- o Presentación de las aplicaciones controladas por modelos
- o Componentes de aplicaciones basadas en modelos
- o Diseñar aplicaciones basadas en modelos
- o Incorporación de flujos de proceso de negocio

## **12. Configurar formularios, gráficos y paneles de información en aplicaciones basadas en modelos**

- o Información general sobre los formularios.
- o Elementos de formulario.
- o Configurar múltiples formularios.
- o Usar componentes de formulario especializados.
- o Información general sobre la configuración de vistas.
- o Configurar cuadrículas.
- o Usar vistas especiales.
- o Configurar la información general de los gráficos.
- o Información general sobre los paneles.
- o Usar secuencias y mosaicos interactivos.

### **13.Introducción a las aplicaciones de lienzo de Power Apps**

- o Introducción a Power Apps
- o Bloques de creación de Power Apps
- o Modos de compilar aplicaciones con Power Apps
- o Tecnologías relacionadas con Power Apps
- o Tecnologías adicionales relacionadas con Power Apps
- o Diseñar una aplicación de Power Apps

#### **14.Conectar con otros datos en la aplicación de lienzo de Power Apps**

- o Información general de los distintos orígenes de datos.
- o Uso de orígenes de datos basados en acciones.
- o Power Automate es un compañero de Power Apps.

### **15.Creación de la IU en una aplicación de lienzo en Power Apps**

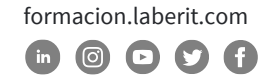

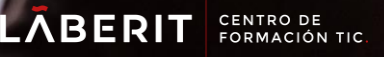

- o Uso de temas para cambiar rápidamente el aspecto de la aplicación
- o Personalización de un control con su marca
- o Iconos
- o Imágenes
- o Personalización
- o Uso de los factores de forma de tableta o teléfono

## **16. Administración de aplicaciones en Power Apps**

o Revisión de Power Apps

## **17.Crear su primera aplicación con Power Apps y Dataverse for Teams**

- o Introducción
- o Crear su primera aplicación con la plantilla principal
- o Personalizar su aplicación con Power Apps Studio
- o Publicar la aplicación
- o Instalar aplicaciones de plantilla

## **18. Componentes principales de Power Pages**

- o Introducción a Power Pages
- o Herramientas y componentes básicos de Power Pages
- o Información general sobre seguridad de Power Pages
- o Información general de la extensibilidad de Power Pages

## **19. Explorar plantillas de Power Pages**

- o Introducción a las plantillas de sitios en Power Pages
- o Plantillas de diseño de sitios
- o Plantillas basadas en escenarios
- o Plantillas de sitio de Dynamics 365 Power Pages

### **20.Acceso a Dataverse en portales de Power Apps**

- o Introducción.
- o Usar listas de tablas para mostrar varios registros de Microsoft Dataverse.
- o Utilizar formularios de tablas para interactuar con datos de Microsoft Dataverse.

## **21. Autenticación y administración de usuarios en portales de Power Apps**

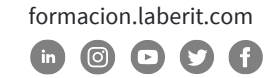

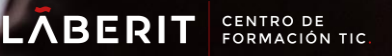

- o Introducción
- o Configuración de autenticación de portales de Power Apps
- o Registro de usuarios en los portales de Power Apps
- o Administración de autenticación de usuario del portal
- o Proveedores de autenticación de portales de Power Apps

## **22. Mantenimiento y solución de problemas de portales de Power Apps**

- o Introducción
- o Mantenimiento del portal

## **23.Definir y crear reglas de negocio en Dataverse**

- o Definir reglas de negocio Introducción
- o Definir los componentes de una regla de negocio
- o Crear una regla de negocio

## **24.Definir y crear reglas de negocio en Dataverse**

- o Definir reglas de negocio Introducción
- o Definir los componentes de una regla de negocio
- o Crear una regla de negocio

### **25.Introducción a Power Automate**

- o Introducción a Power Automate
- o Solucionar problemas de flujos

## **26.Uso del Centro de administración para administrar entornos y directivas de datos en Power Automate**

- o Administración de flujos
- o Exportar e importar flujos
- o Distribución de flujos de botón

### **27.Usar desencadenadores y acciones de Dataverse en Power Automate**

- o Introducción
- o Desencadenadores de Dataverse

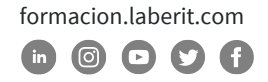

- o Usar desencadenadores
- o Trabajar con acciones de Dataverse

## **28.Ampliar Dataverse con Power Automate**

- o Introducción.
- o Configurar un flujo y su desencadenador.
- o Registro de correo electrónico de Dataverse.
- o Agregar elementos de tareas pendientes.
- o Probar y ejecutar un flujo.

### **29.Introducción a las expresiones en Power Automate**

- o Introducción a las expresiones.
- o Comenzar con las expresiones.
- o Notas para facilitar las cosas.
- o Tipos de funciones.
- o Escribir expresiones complejas.

### **30.Compilar el primer flujo de Power Automate para escritorio**

- o Introducción a las expresiones.
- o Comenzar con las expresiones.
- o Notas para facilitar las cosas.
- o Tipos de funciones.
- o Escribir expresiones complejas.

### **31. Ejecutar flujo de Power Automate para escritorio en modo desasistido**

- o Introducción.
- o Configuración del flujo de escritorio desasistido.
- o Crear un nuevo flujo de nube que llame a un flujo existente en modo desasistido.
- o Realizar una ejecución de prueba.
- o Procedimientos recomendados.

### **32.Optimizar sus procesos de negocio con Process Advisor**

- o Introducción
- o Familiarizarse con Process Advisor
- o Crear su primera grabación

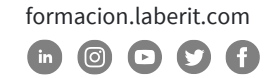

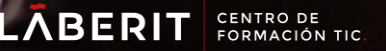

- o Editar grabaciones y acciones de grupo
- o Analizar grabaciones e interpretar resultados
- o Recomendación de automatización

## **33.Introducción a los bots de Power Virtual Agents**

- o Introducción.
- o Introducción al trabajo con entornos.
- o Crear bots y trabajar con la interfaz de Power Virtual Agents.
- o Crear temas.
- o Probar bots.
- o Publicar bots y analizar el rendimiento.

### **34.Administrar temas en Power Virtual Agents**

- o Introducción.
- o Trabajar con temas de bots.
- o Ramificar un tema.
- o Temas del sistema.
- o Crear temas para contenido de soporte existente
- o Trabajar con temas alternativos del sistema.
- o Administrar temas.

## **35.Mejore los bots de Power Virtual Agents**

- o Usar Power Automate para agregar acciones.
- o Transferir conversaciones a agentes mediante el uso de la Plataforma omnicanal para Customer Service.
- o Crear temas para contenido de soporte existente.
- o Analizar rendimiento del bot.

### **36.Administrar Power Virtual Agents**

- o Introducción.
- o Entornos en Power Virtual Agents.
- o Permisos de temas de bots.
- o Entidades de bot y permisos de flujo.
- o Supervisión y diagnóstico.
- o Administración y gestión.
- o Exportar e importar bots..
- o Autenticación.

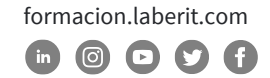

## **37.Introducción a la compilación con Power BI**

- o Introducción.
- o Usar Power BI.
- o Bloques de creación de Power BI.
- o Paseo por el servicio Power BI y uso.

## **38.Obtención de datos con Power BI Desktop**

- o Información general de Power BI Desktop.
- o Exploración de Power BI Desktop.
- o Conexión a orígenes de datos.
- o Obtención de datos de Excel.
- o Transformación de los datos para incluirlos en un informe.
- o Combinación de datos de varios orígenes.
- o Limpieza de los datos para incluirlos en un informe

## **39.Modelado de datos en Power BI**

- o Introducción al modelado de datos.
- o Administración de las relaciones de datos
- o Crear columnas calculadas.
- o Optimización de los modelos de datos.
- o Crear medidas.
- o Creación de tablas calculadas.
- o Exploración de datos basados en tiempo.

## **40.Uso de objetos visuales en Power BI**

- o Introducción a los objetos visuales en Power BI
- o Creación y personalización de visualizaciones sencillas.
- o Creación de segmentaciones de datos.
- o Asignación de visualizaciones.
- o Matrices y tablas.
- o Creación de gráficos de dispersión, cascada y embudo
- o Modificación de colores en gráficos y objetos visuales.
- o Diseño y formato de páginas.

## **41. Exploración de datos en Power BI**

 formacion.laberit.com  $\circ$   $\circ$   $\circ$   $\circ$ 

- o Introducción al servicio Power BI.
- o Conclusiones rápidas en Power BI
- o Creación y configuración de un panel.
- o Formulación de preguntas sobre los datos con lenguaje natural.
- o Creación de sugerencias de Preguntas y respuestas personalizadas.
- o Uso compartido de paneles con su organización.
- o Visualización de objetos visuales e iconos en pantalla completa
- o Edición de los detalles del icono y adición de widgets.
- o Obtención de más espacio en el panel.

## **42.Publicación y uso compartido en Power BI**

- o Introducción al uso de áreas de trabajo
- o Publicación de informes de Power BI Desktop.
- o Impresión y exportación de paneles e informes.
- o Presentación de Power BI Mobile.
- o Creación de áreas de trabajo en Power BI.
- o Compilación de aplicaciones.
- o Uso de aplicaciones.
- o Integración de OneDrive para la Empresa con Power BI.
- o Publicar en Web.

## **43.Administrar soluciones en Power Apps y Power Automate**

- o Introducción.
- o Agregar y eliminar aplicaciones, flujos y entidades en una solución.
- o Editar una aplicación, un flujo y una tabla que reconozcan una solución
- o Ejercicio: Importar y exportar soluciones
- o Crear e implementar una solución compleja con flujos, aplicaciones y entidades
- o Automatizar la administración de soluciones

## **44.Cargar y exportar datos y crear vistas de datos en Dataverse**

- o Ver los datos en una tabla.
- o Crear o editar vistas de datos en una tabla.
- o Cargar datos en una tabla
- o Exportar datos de una tabla
- o Agregar, actualizar o eliminar datos en una tabla mediante Excel.
- o Importar datos utilizando Power Query.
- o Generar un nuevo flujo de datos a partir de una plantilla de Excel.

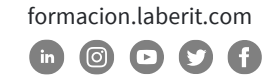

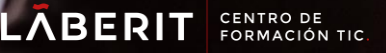

o Integración de Azure y los flujos de datos.

## **45.Introducción a AI Builder**

- o Introducción a AI Builder
- o Elegir una capacidad de IA
- o Crear su primer modelo
- o Formas de usar los modelos

## **46.Administrar modelos en AI Builder**

- o Ciclo de vida de los modelos
- o Administración de versiones del modelo
- o Uso compartido de los modelos

### **47.Utilizar AI Builder en Power Automate**

- o Introducción al uso de AI Builder en Power Automate
- o AI Builder en Power Automate ahorra tiempo
- o Uso avanzado de AI Builder en Power Automate.

### **48.Habilidades de consultor funcional**

- o Introducción
- o Crear diagramas de relación entre entidades
- o Crear y documentar bocetos.
- o Documentar los requisitos funcionales y los artefactos
- o Completar un análisis de idoneidad
- o Debatir sobre las responsabilidades de gestión de las partes interesadas
- o Comprender los aceleradores del sector
- o Definir la administración del ciclo de vida de las aplicaciones
- o Participar en pruebas
- o Evaluar opciones
- o Definir conectores
- o Descripción de Power Apps component framework

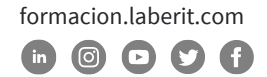

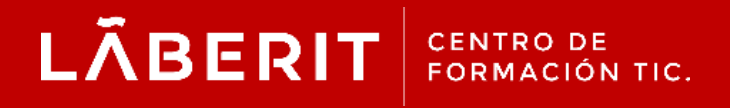

#### **Acreditado:**

Microsoft Imagine Academy Program Member

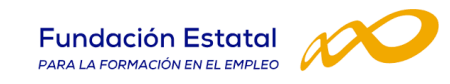

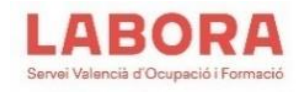

## CertiProf<sup>®</sup>|Partner

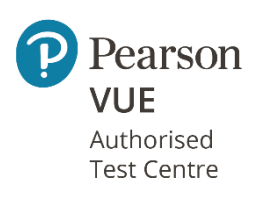

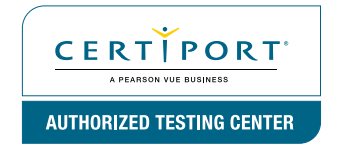

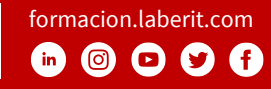